## wwellion **SENSOR** .<br>HO MONITOROVANIA HLADINY GLUKÓZY (CGMS)

# *PRÍRUČKA PRE RÝCHLY ŠTART*

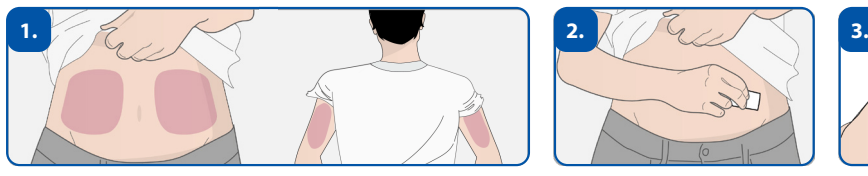

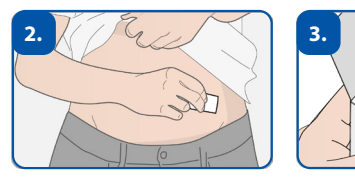

Vyberte si a vydezinfikujte miesto nosenia senzora (brucho alebo nadlaktie). Otočte aplikátor v protismere hodinových ručičiek a vyberte ho z balenia.

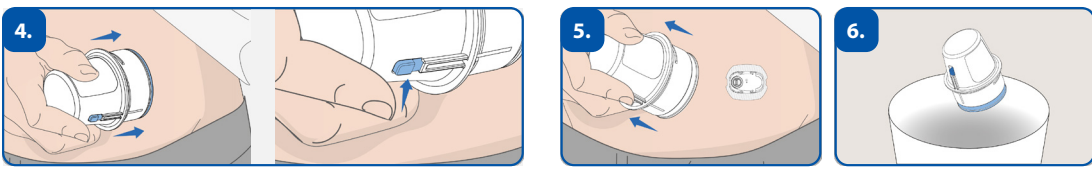

Aplikátor zatlačte dole pokiaľ to pôjde a stlačte tlačido pre uvoľnenie. Potom odstráňte a znehodnoťte aplikátor.

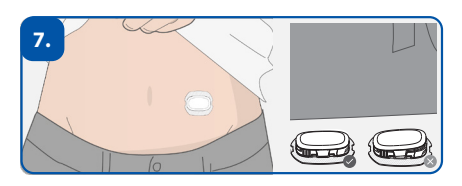

Nasaďte vysielač na držiak senzora.

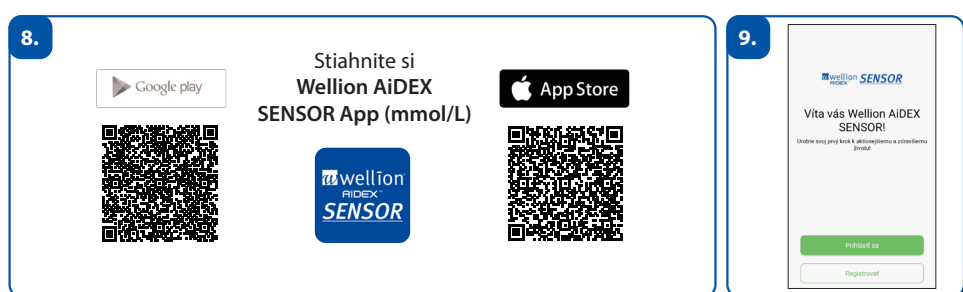

Stiahnite si a zaregistrujte sa v aplikácii Wellion AiDEX SENSOR App mmol/L.

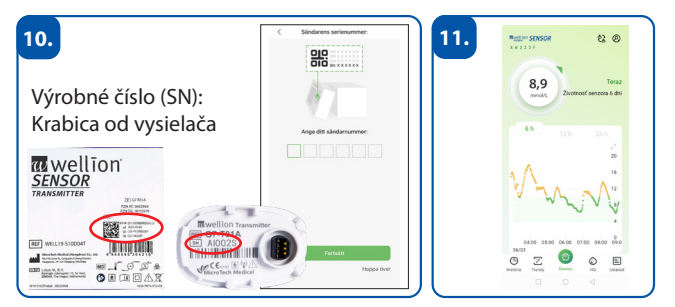

Spárujte vysielač - po uplynutí doby nahrievania cca 1 hod vysielač automaticky prenáša novú hodnotu hladiny glukózy každých 5 minút.

**MED TRUST Slovakia s.r.o.** • Popradská 80 • 821 06 Bratislava • Tel.: 0910 46 30 65 • e-Mail: office@medtrust.sk

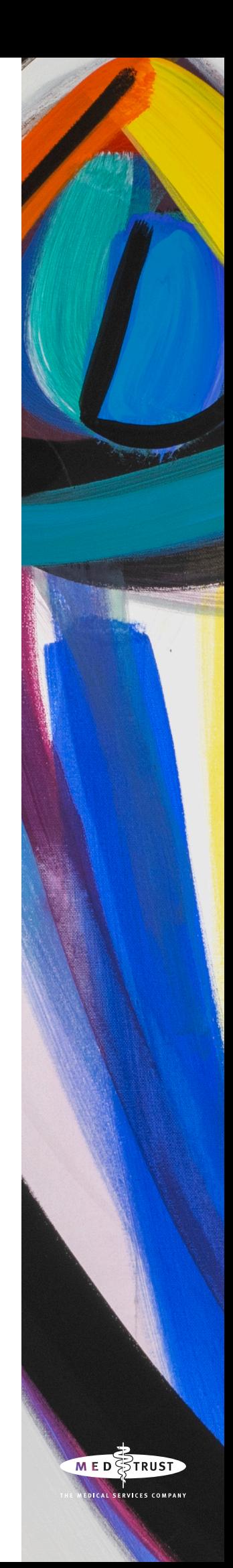

SEN003SK 20240311

SEN003SK 20240311

# wwellion® **SENSOR** .<br>TÉHO MONITOROVANIA HLADINY GLUKÓZY (CGMS)

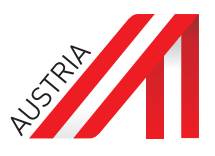

## **Nastavenie senzora**

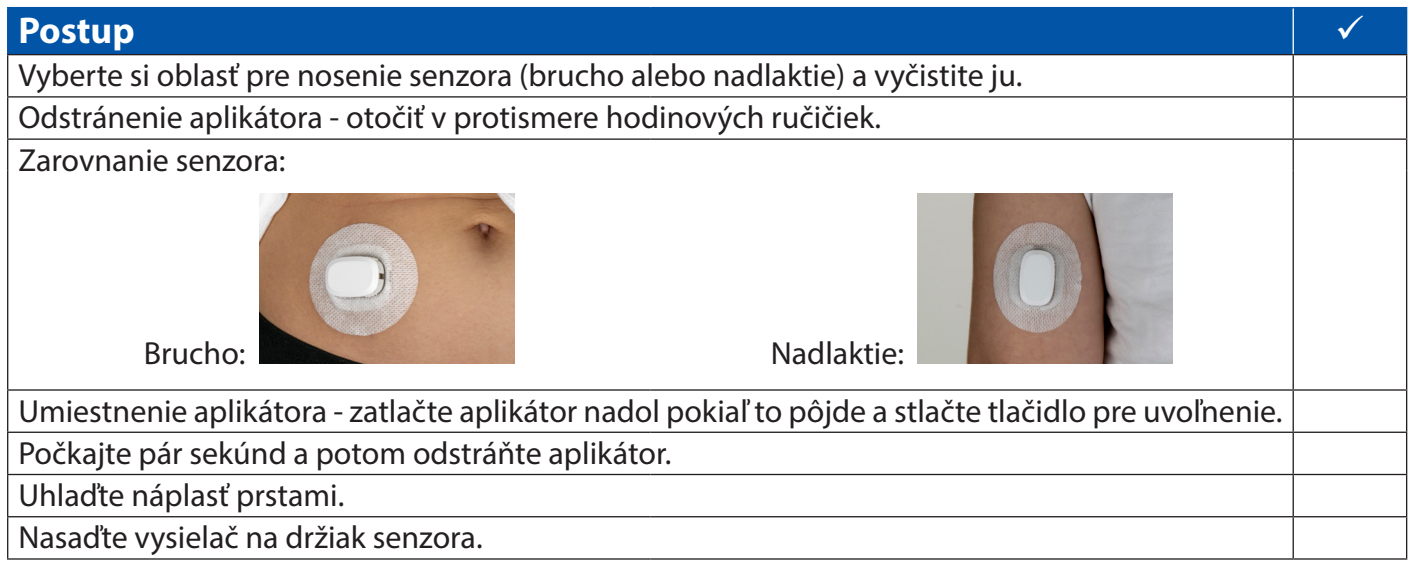

### **Registrácia v aplikácii Wellion AiDEX SENSOR app**

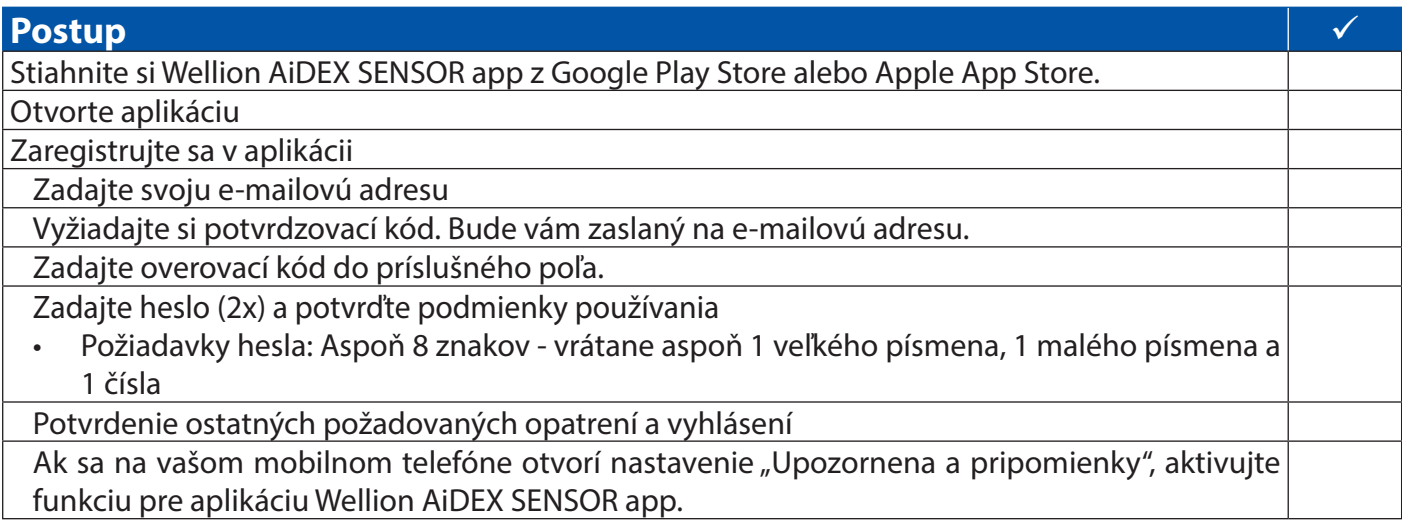

### **Spárovanie vysielača s aplikáciou Wellion AiDEX SENSOR app**

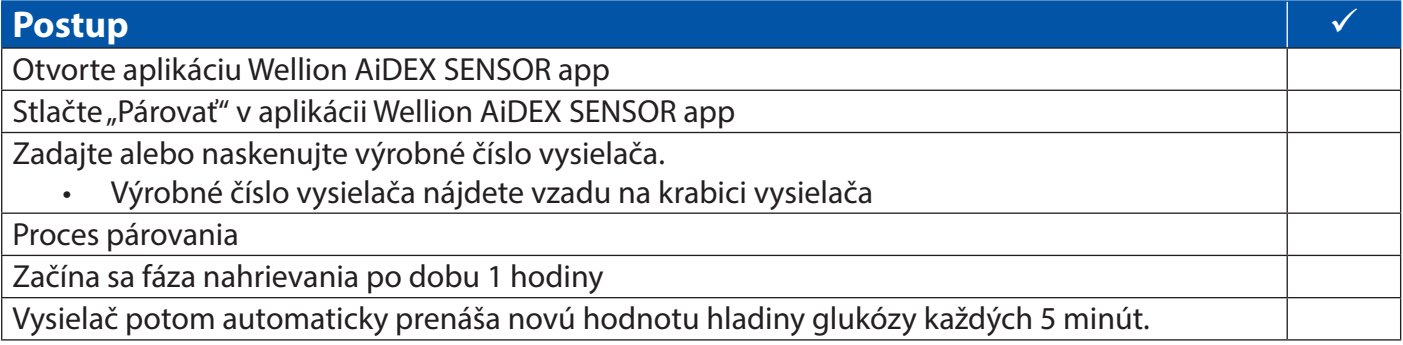